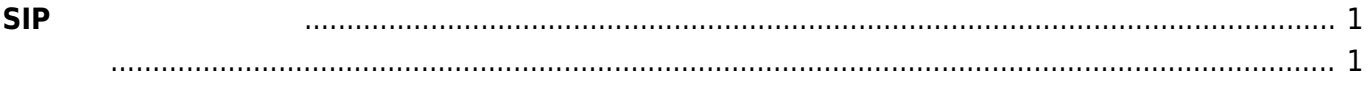

## **SIPサーバ 使用する**

<span id="page-2-0"></span>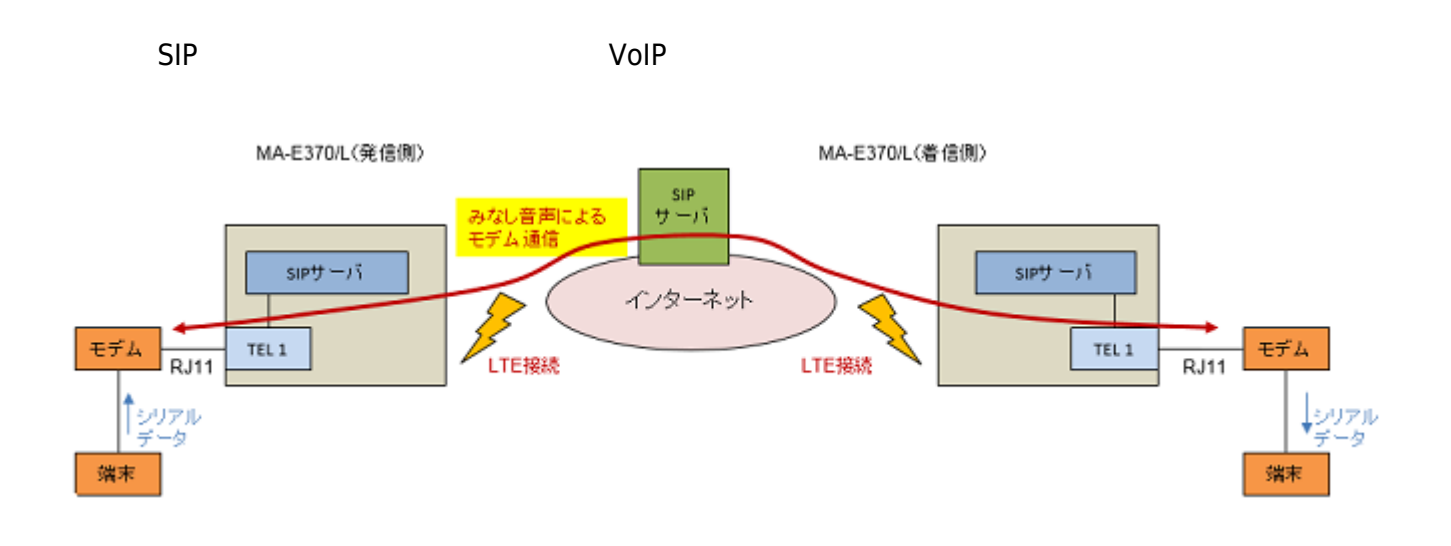

## <span id="page-2-1"></span>WebUI SIP

## SIP設定

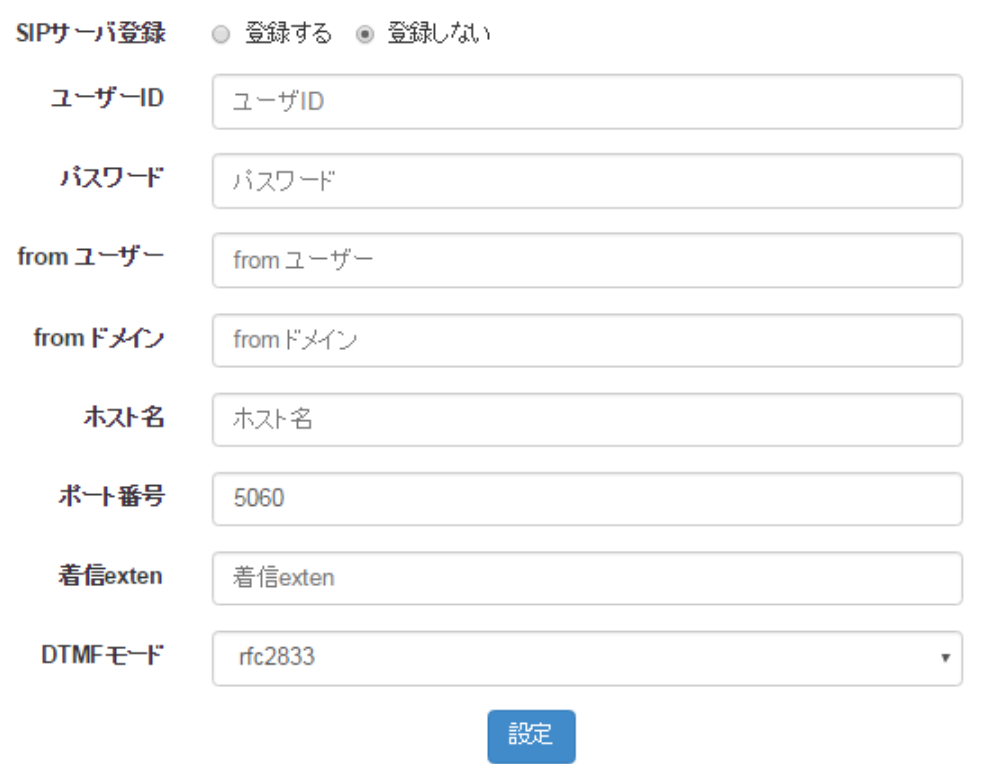

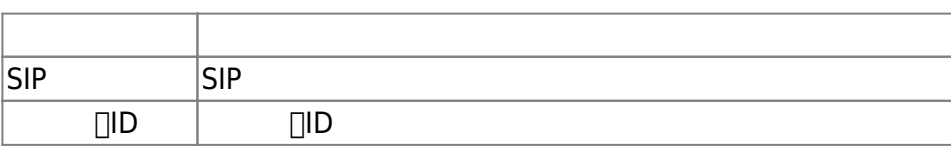

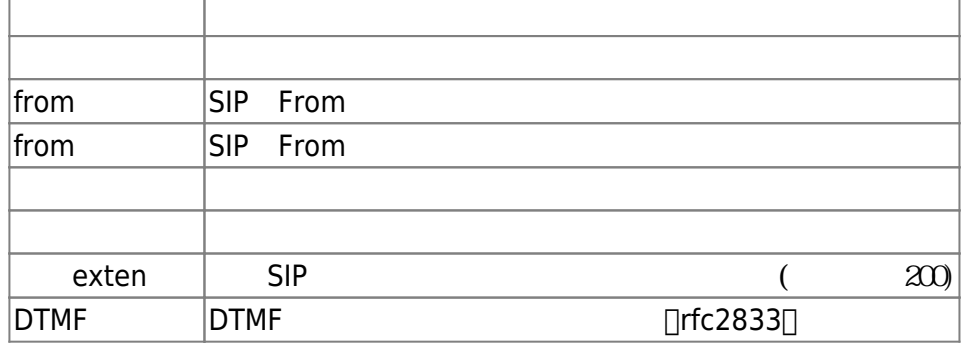

From: <https://centurysys.net/> - **MA-X/MA-S/MA-E/IP-K Developers' WiKi**

Permanent link: **[https://centurysys.net/doku.php?id=mae3xx\\_ope:sip:start](https://centurysys.net/doku.php?id=mae3xx_ope:sip:start)**

Last update: **2017/01/25 16:13**